### COMPUTER PROGRAMMING I **INDER PROGRAMMING INTERPROGRAMMING INTERPROGRAMMING IN**

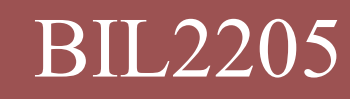

Dokuz Eylul University, Faculty of Science, Department of Statistics BIL2205

# Python Programming Language<br>22 March 2022<br>-

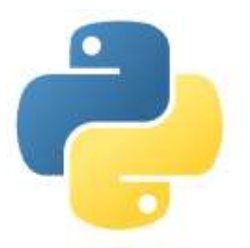

### Loops

2

Python Programming Language<br>
Loops<br>
Condition Controlled Loops<br>
Condition Controlled loop is programming struct<br>
that causes a statement or set of statements to rep **A** condition controlled loop is programming structure thon Programming Language<br>
coops<br>
Condition Controlled Loops<br>
A condition controlled loop is programming structure<br>
that causes a statement or set of statements to repeat<br>
as long as a condition : Loops<br>
Condition Controlled Loops<br> **Condition Controlled Loops**<br> **A** condition controlled loop is programming :<br>
that causes a statement or set of statements to<br>
as long as a condition evaluates to True.<br>
while condition: In Controlled Loops<br>tion controlled loop is programming structure<br>es a statement or set of statements to repeat<br>is a condition evaluates to True.<br>ondition :<br>things to do while condition is True. mar causes a statement or set of statements to repeat<br>as long as a condition evaluates to True.<br>while condition:<br>things to do while condition is True.

# Python Programming Language

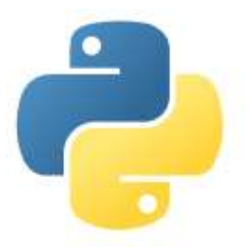

### Loops

3

- Python Programming Language<br>
.<br> **Counter Controlled Loops<br>
Counter Controlled Loops<br>
Counter Controlled Loop is a repetition structure iterates a specific number of times** France Controlled Loops<br>Counter Controlled Loops<br>Counter Controlled Loop is a repetition structure that<br>iterates a specific number of times.<br>The for loop can be used to iterate over the contents Frake Programming Language<br>Frake Condings a specific number<br>of times a specific number of times.<br>Interates a specific number of times.<br>Interates a specific number of times. Controlled Loop is a repetition structure that<br>the specific number of times.<br>loop can be used to iterate over the contents<br>**ontainer**<br>**iable in** [a list]:<br>things to do for each item in the list.
- $\blacksquare$  The for loop can be used to iterate over the contents of any container IT The for loop can be used to iterate over the contents<br>of any container<br>for variable in [a list]:<br>things to do for each item in the list.
	- for variable in [a list]:

### **Python Programming Language**

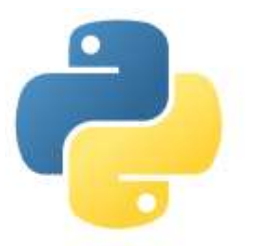

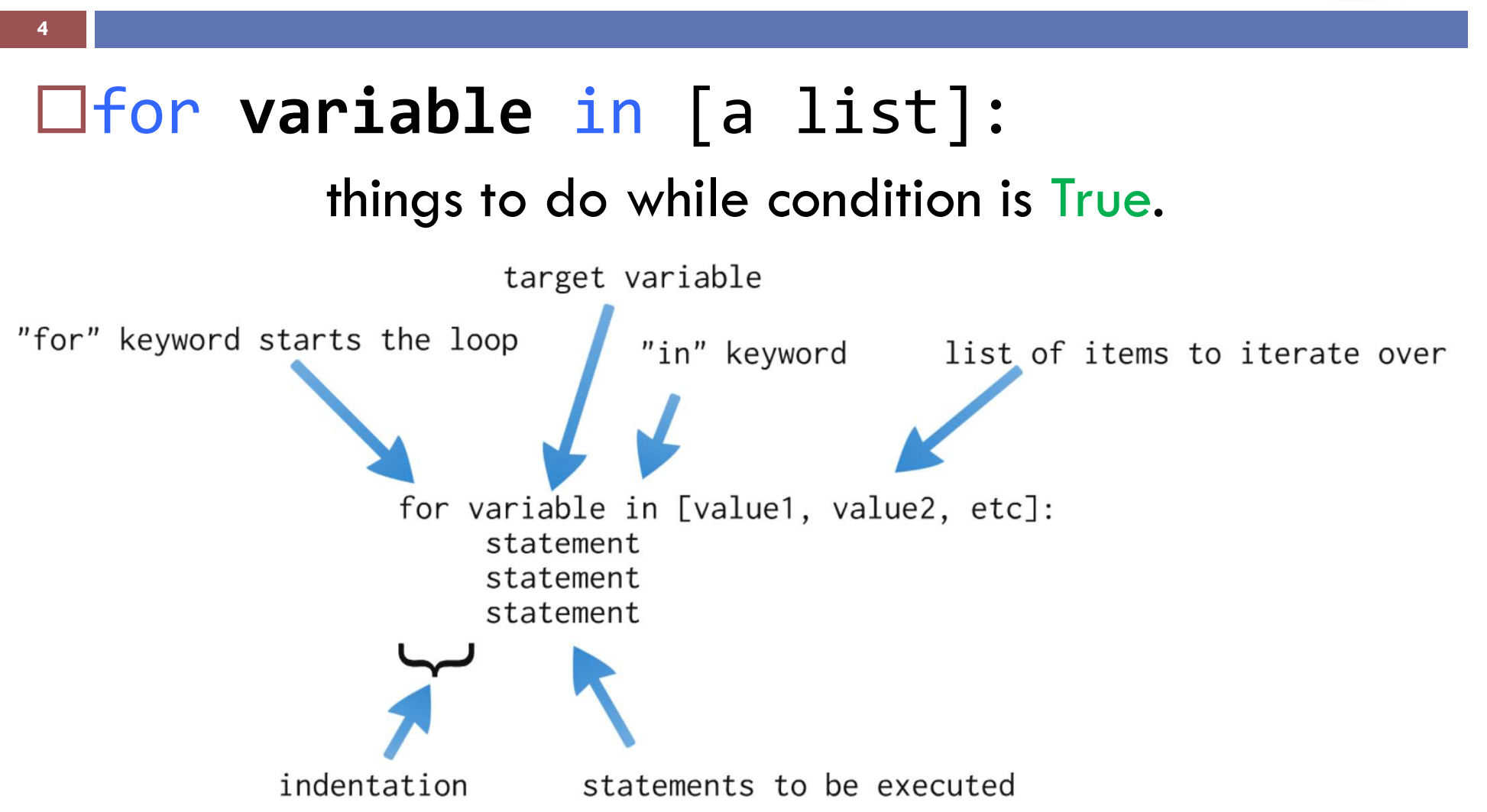

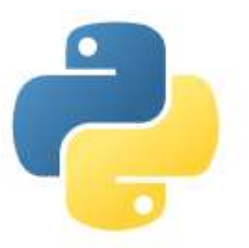

```
\square for item in [a list]:
                      Framming Language<br>
things to do for each item in the list.<br>
Things to do for each item in the list.
 \Box Ex:
          for sayi in [1, 2, 3, 4, 5]:
                     print (sayi)
          for sayi in [1,2,3,4,5]:
                     em ln [a llst]:<br>things to do for each item in the list.<br>ayi in [1,2,3,4,5]:<br>print (sayi)<br>ayi in [1,2,3,4,5]:<br>print ("Hello Python")<br>sim in ["Ali", "Ayşe","Veli"]:
          for isim in ["Ali", "Ayşe","Veli"]:
                     print (isim)
For sayl in [1,2,3,4,5]:<br>print (sayi)<br>for sayi in [1,2,3,4,5]:<br>print ("Hello Python")<br>for isim in ["Ali", "Ayşe","Veli"]:<br>print (isim)<br>mint (isim)
```
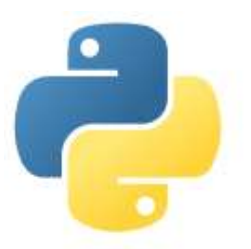

### $\square$  for item in [a list]:

Framming Language<br> **things to do for each item in the list.**<br>
Things to do for each item in the list.

 $\Box$  Ex:

6

### for sayi in  $[1, 2, 3, 4, 5]$ : em in [a list]:<br>
things to do for each item in the list.<br>
sayi in [1,2,3,4,5]:<br>
print ("Hello Python")<br>
ent: while equivalent:

```
\begin{array}{rl} \text{\bf \textcolor{red}{\bullet}} & \text{\bf 1tem}\text{ in }\texttt{[a}\text{ }\texttt{l} \text{ s} \texttt{t} \texttt{] :} \ \text{  \textcolor{red}{\bullet}} & \text{  \textcolor{red}{\bullet}} & \text{  \textcolor{red}{\bullet}} & \text{  \textcolor{red}{\bullet}} & \text{  \textcolor{red}{\bullet}} & \text{  \textcolor{red}{\bullet}} & \text{  \textcolor{red}{\bullet}} & \text{  \textcolor{red}{\bullet}} & \text{  \textcolor{red}{\bullet}} & \text{  \textcolor{red}{\bullet}} & \text{  \textcolor{red}{\bullet}} & \while sayi<=5:
                                                         ayi in [1,2,3,4,5]:<br>print ("Hello Python")<br>ent:<br>= 1<br>sayi<=5:<br>print ("Hello Python")<br>sayi = sayi + 1
                                                         sayi in [1, 2, 3, 4, 5]:<br>print ("Hello Python")<br>ent:<br>= 1<br>expikes:<br>print ("Hello Python")<br>sayi = sayi + 1
For say1 In [1, 2, 3, 4, 5]:<br>
print ("Hello Python")<br>
while equivalent:<br>
sayi = 1<br>
while sayi<=5:<br>
print ("Hello Python")<br>
sayi = sayi + 1
```
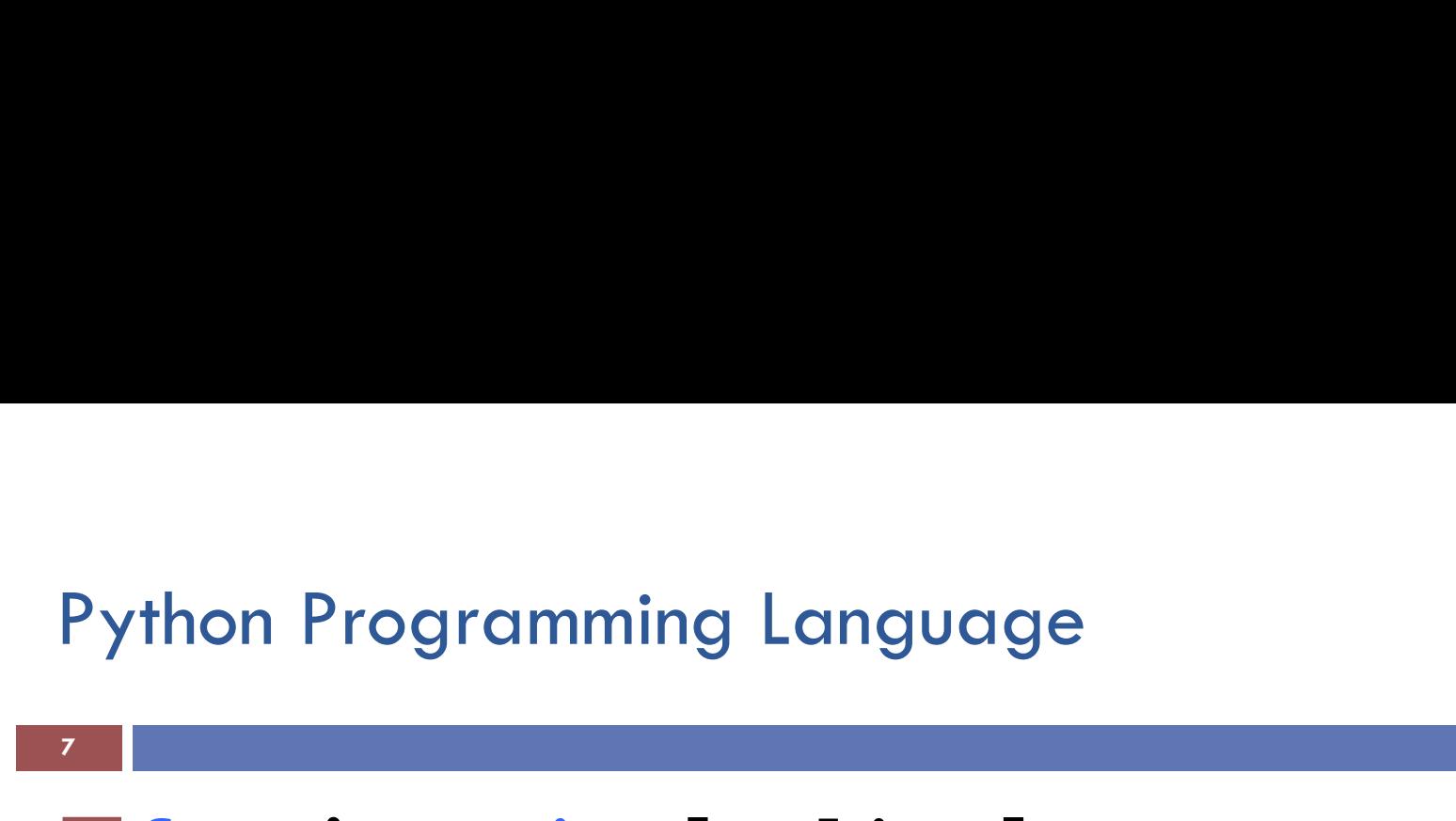

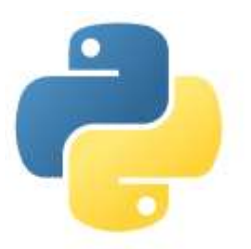

 $\square$  for item in [a list]: Framming Language<br> **things to do for each item in the list.**<br>
Things to do for each item in the list.  $\Box$  Ex: for sayi in [10,20,30,40,50]: print (sayi) for sayi in [10,20,30,40,50]: things to do for each item in the list.<br>
<br>
sayi\_in [10,20,30,40,50]:<br>
<br>
print ("Hello Python")<br>
<br>
print ("Hello Python") For say1 In [10,20,30,40,50]:<br>print (sayi)<br>for sayi in [10,20,30,40,50]:<br>print ("Hello Python")

7

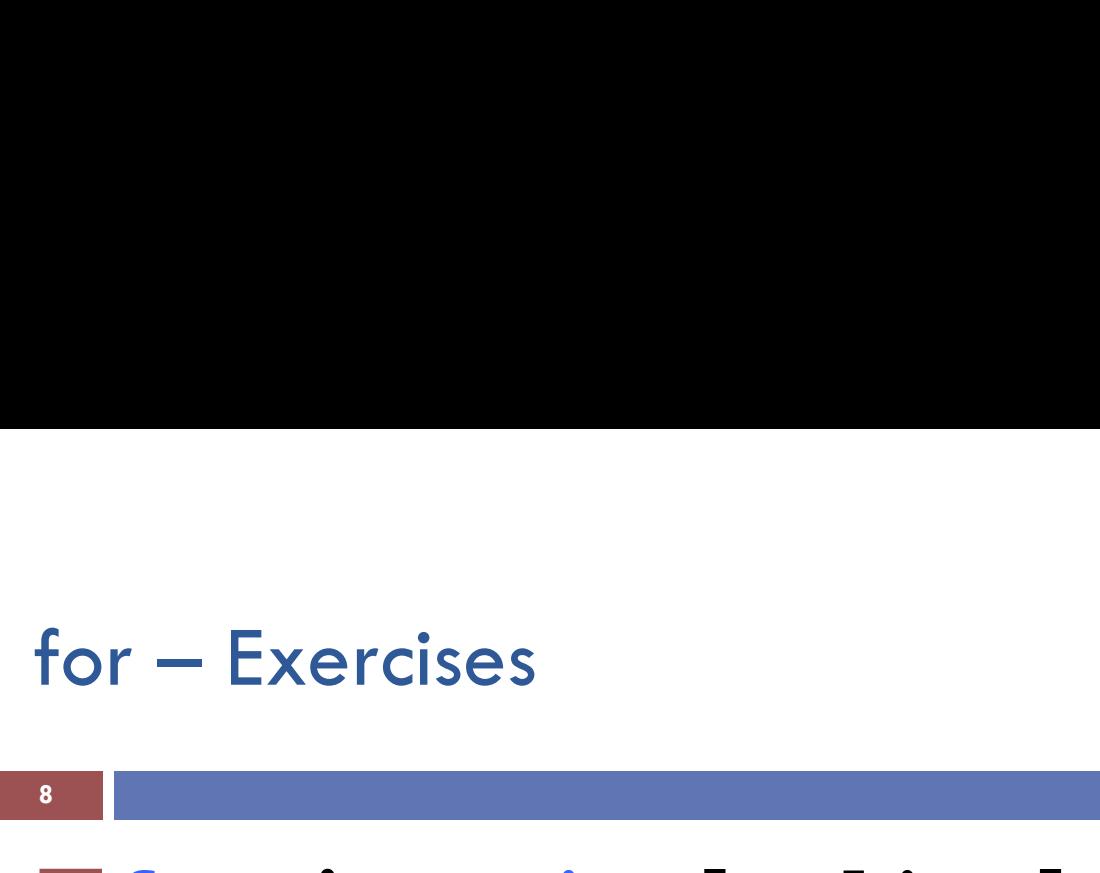

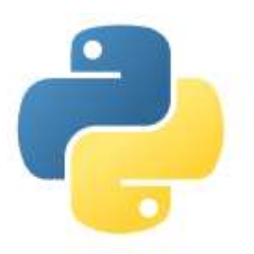

### $\square$  for item in [a list]:

ses<br>
um in [a list]:<br>
things to do for each item in the list.<br>
function

### $\Box$  range(a) function

**<u>E</u>** used for generating a sequence of integers.

$$
\blacksquare \text{ range(5)} = [0, 1, 2, 3, 4]
$$

for sayi in range(5): print (sayi) **D** used for generating a sequence of integers.<br> **D** range(5) = [0, 1, 2, 3, 4]<br>
for sayi in range(5):<br>
print (sayi)<br>  $\lim_{\text{short Prozen} \to \text{Corr}_\text{nonlinear}}$ 

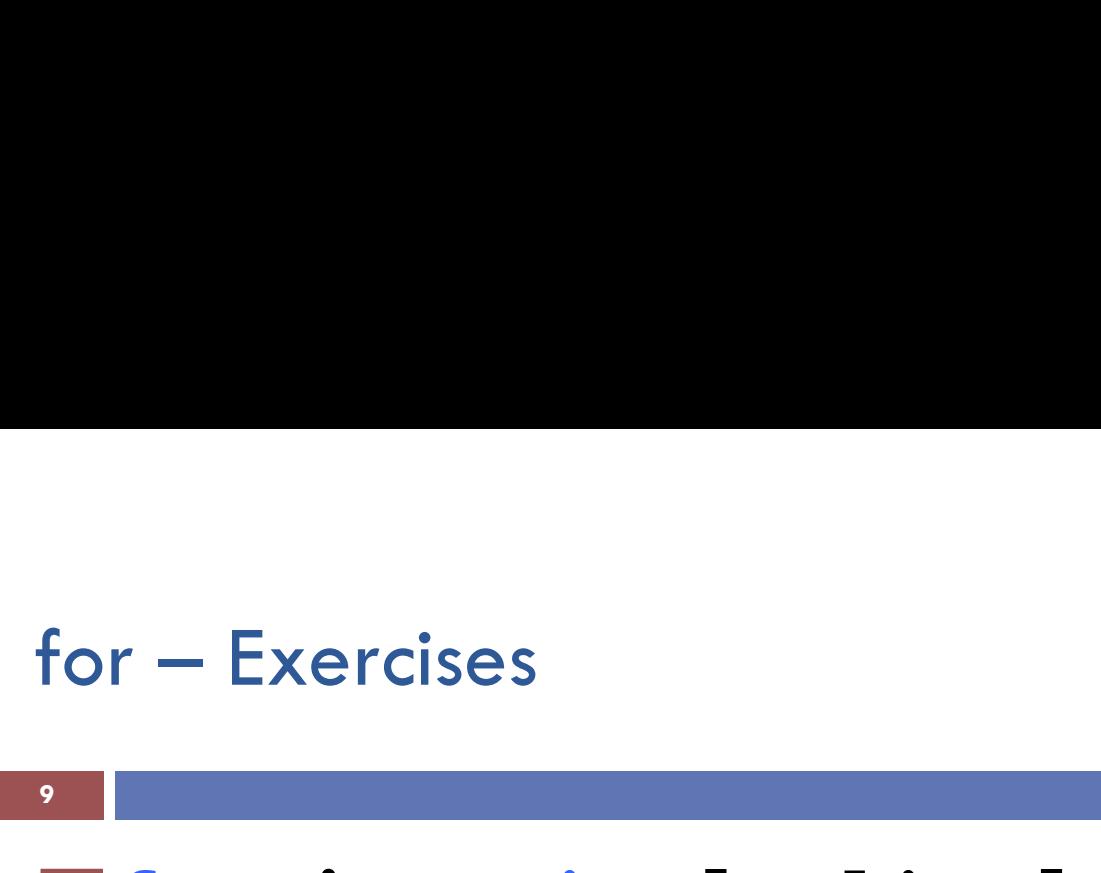

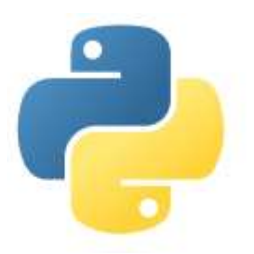

### $\square$  for item in [a list]:

ses<br>
um in [a list]:<br>
things to do for each item in the list.<br>
b) function

### $\Box$  range(a, b) function

**L** used for generating a sequence of integers.

- $\blacksquare$  range(1, 5) = [1, 2, 3, 4]
- for sayi in range(1,5): print (sayi) **D** used for generating a sequence of integers.<br> **D** range(1, 5) = [1, 2, 3, 4]<br>
for sayi in range(1,5):<br>
print (sayi)<br>  $\lim_{\text{short Prozen} \to \text{nonlinear Progen} \to \text{nonlinear Progen}$

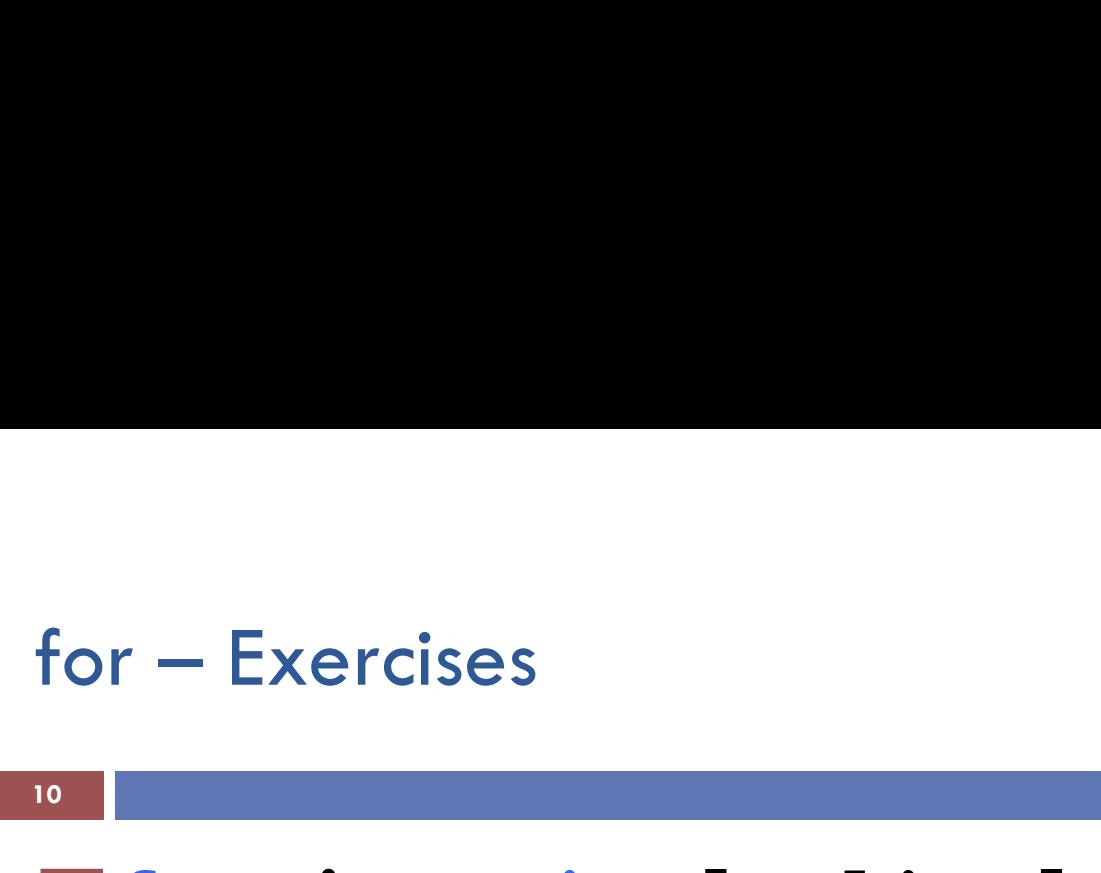

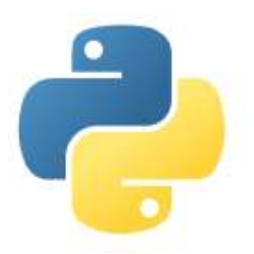

### $\square$  for item in [a list]: ses<br>
um in [a list]:<br>
things to do for each item in the list.<br>
b, step) function  $\Box$  range(a, b, step) function **L** used for generating a sequence of integers.

 $\blacksquare$  range(1, 15, 3) = [1, 4, 7, 10, 13] for sayi in range $(1, 15, 3)$ : print (sayi) **D** used for generating a sequence of integers.<br> **D** range(1, 15, 3) = [1, 4, 7, 10, 13]<br>
for sayi in range(1,15,3):<br>
print (sayi)<br>  $\lim_{\text{short Prozen process} \to \text{Computer Progenisming a1}}$ 

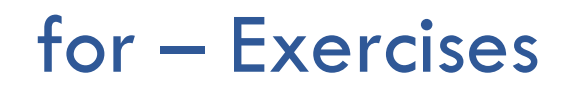

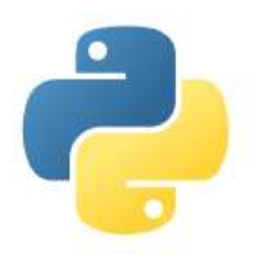

 $\Box$  Find the sum of numbers from 1 to 10 using a "for" loop.

```
toplam = 0for i in range(11):
    toplam = toplam + iprint (toplam)
```
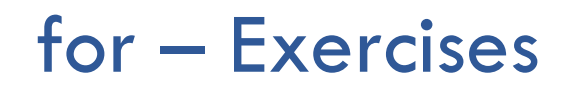

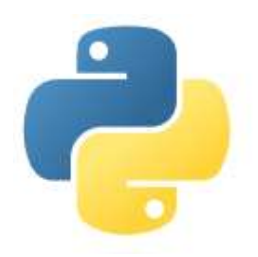

 $\Box$  Find the sum of numbers from 100 to 478 using a "for" loop.

```
toplam = 0for i in range(100, 479):
    toplam = toplam + iprint (toplam)
```
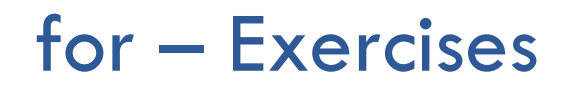

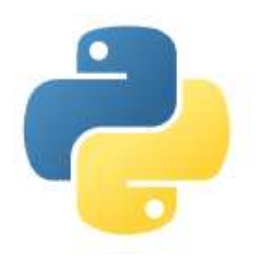

 $\Box$  Find the aveage of 5 numbers entered by the user.

```
toplam = 0for i in range(5):
    print (i, "nci sayıyı giriniz:")
    sayi = int(input())toplam = toplam + sayiprint (toplam/5)
```
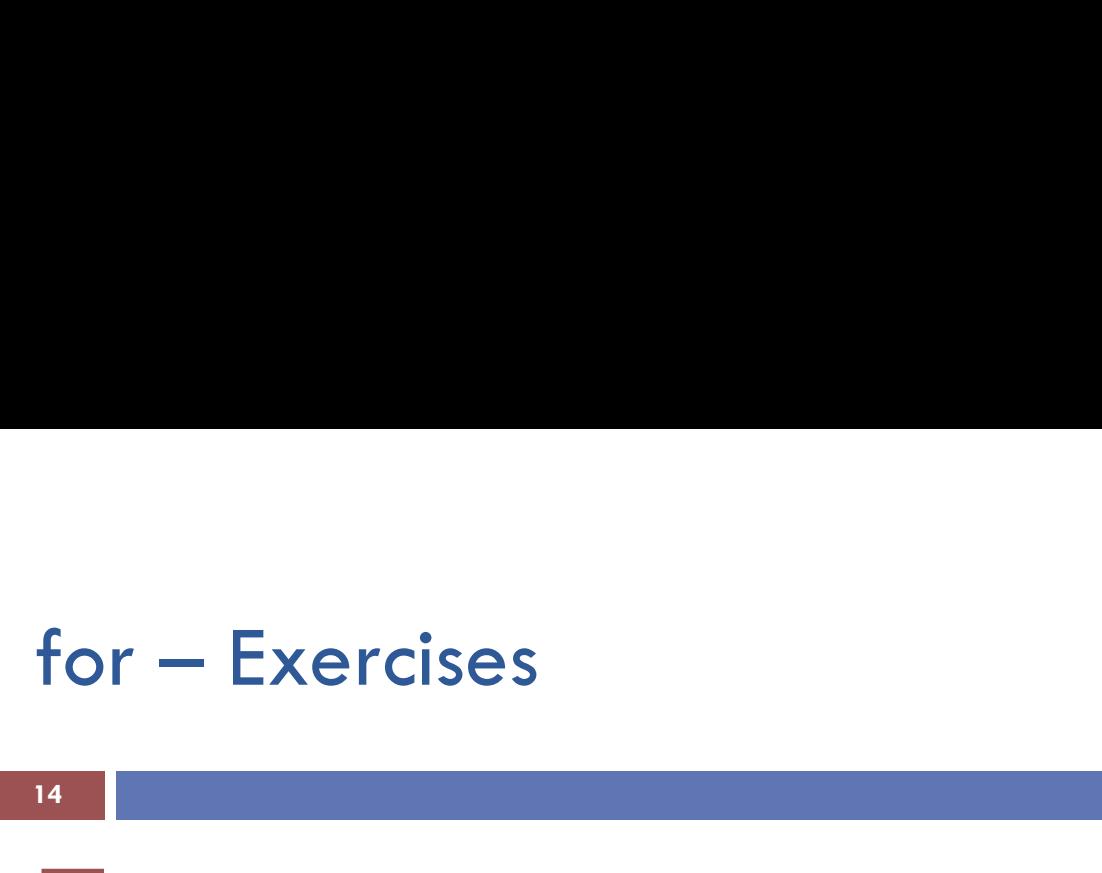

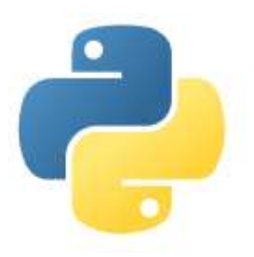

For  $-$  Exercises<br>  $\Box$  Find the minimum of 5 numbers entered by the<br>
user. user.

- For  $-$  Exercises<br>  $\Box$  Find the minimum of 5 numbers entered by the<br>
user.<br>  $\Box$  Find the maximum of 5 numbers entered by the<br>
user. user.  $\Box$  Find the minimum of 5 numbers entered by the<br>user.<br> $\Box$  Find the maximum of 5 numbers entered by the<br>user.<br> $\Box$  Generate 10 random integers between 1 and<br>100 Find the minimum of 5 numbers emered by the<br>user.<br>I Generate 10 random integers between 1 and<br>100<br>**O** Find the minimum of these random numbers<br>**O** Find the minimum of these random numbers Find the maximum of 5 numbers entered by the<br>user.<br>I Generate 10 random integers between 1 and<br>100<br>**D** Find the minimum of these random numbers<br>**D** Find the maximum of these random numbers<br>**D** Find the average of these ran
- 100 Find the maximum of 5 numbers entered by the<br>user.<br>1 Generate 10 random integers between 1 and<br>100<br>• Find the minimum of these random numbers<br>• Find the average of these random numbers<br>• Compute Programming-1 ■ Generate 10 random integers between 1 and<br>100<br>■ Find the minimum of these random numbers<br>■ Find the maximum of these random numbers<br>■ Find the average of these random numbers
	-
	-
	-

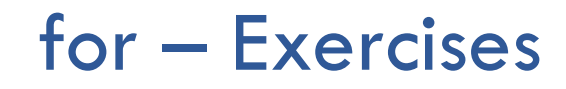

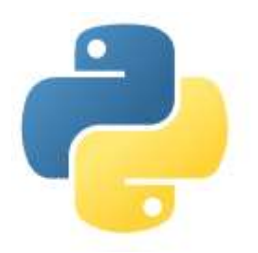

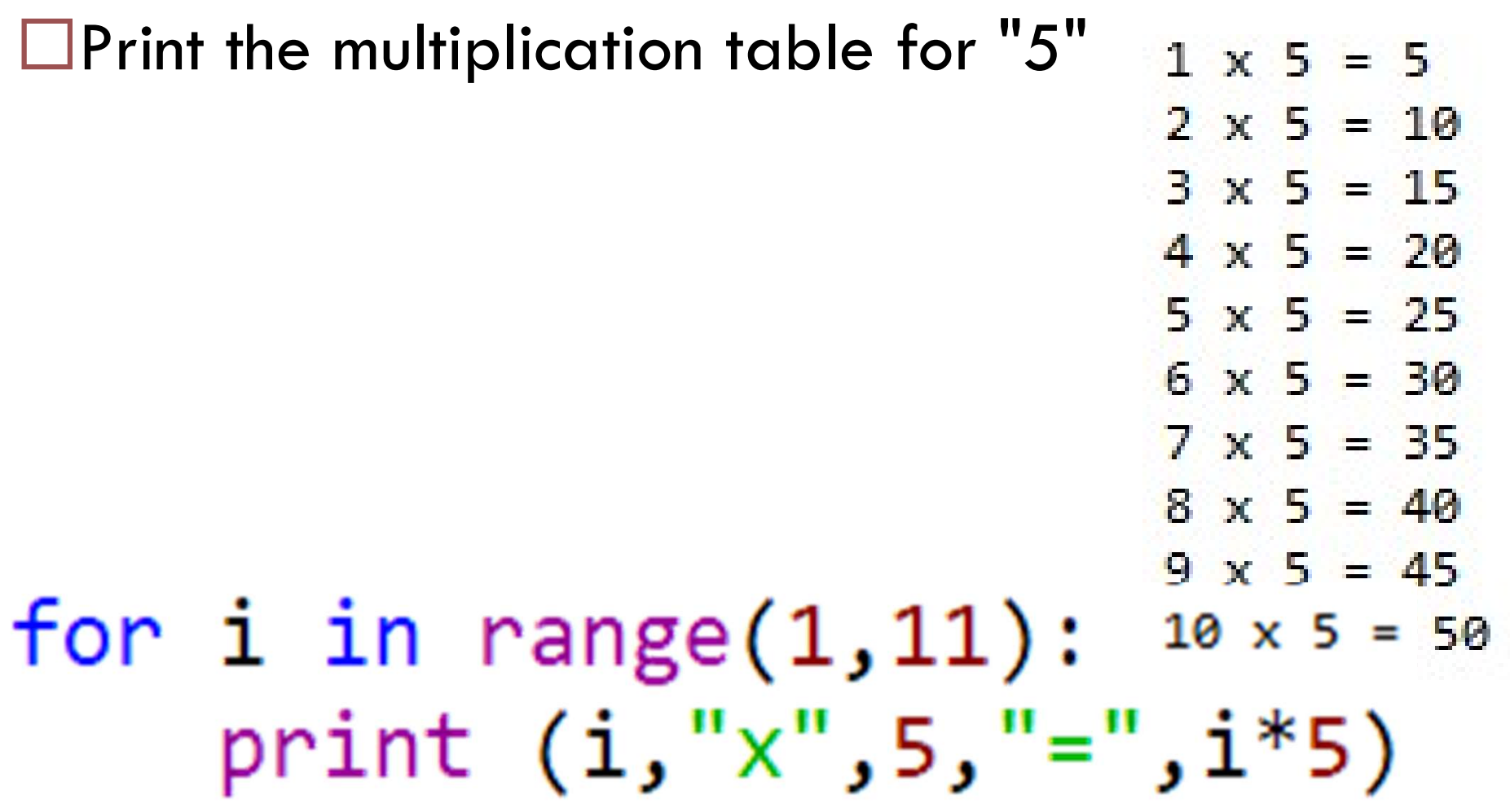

### for - Exercises

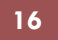

```
\Box Nested Loops
  □"loops" in "loops"
persons = ['John", "Jack", "Susan"]restaurants = ["Japanese", "Mexican", "Turkish", "FastFood"]
for person in persons:
                                                John eats Japanese
                                                John eats Mexican
    for restaurant in restaurants:
                                                John eats Turkish
        print (person, "eats", restaurant)
                                                John eats Fast Food
                                                Jack eats Japanese
                                                Jack eats Mexican
                                                Jack eats Turkish
                                                Jack eats Fast Food
                                                Susan eats Japanese
                                                Susan eats Mexican
                                                Susan eats Turkish
                                                Susan eats East Food
```
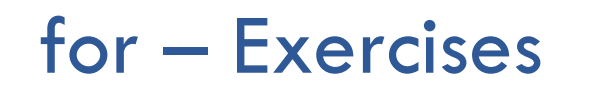

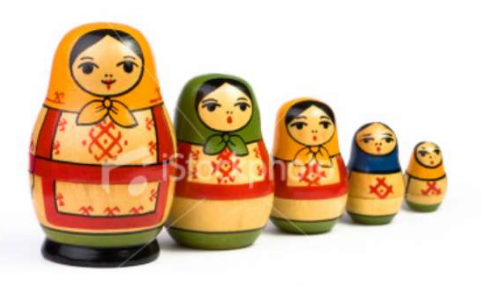

□ Nested Loops

### $\Box$ Print the multiplication table for  $1 - 5$

$$
\begin{array}{l}\n\text{for i in range(1,6)}: \\
\text{for j in range(1,11):} \\
\text{print (i, "x", j, "-", i * j)}\n\end{array}
$$

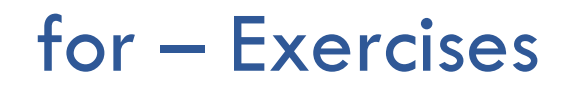

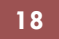

### Nested Loops

### $\Box$ Print the whole multiplication table

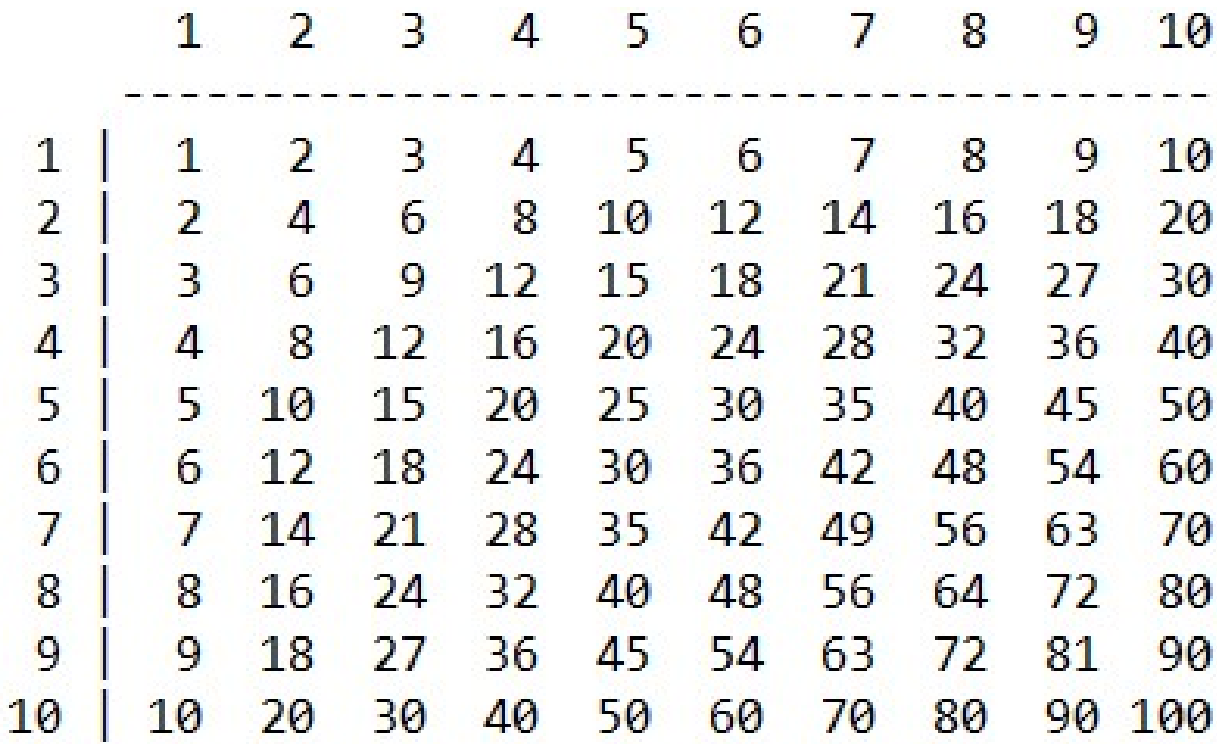

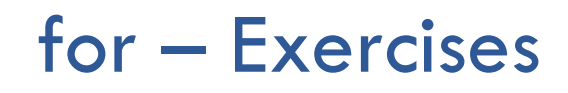

### Nested Loops **OPrint the following shapes**

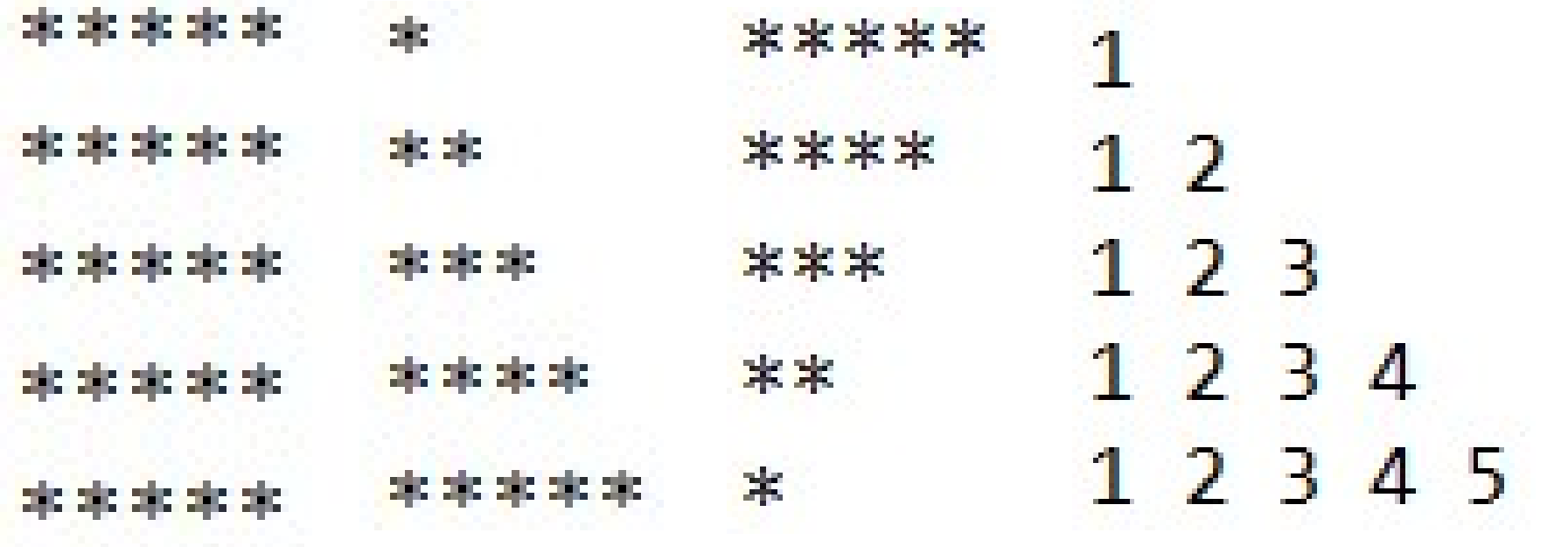

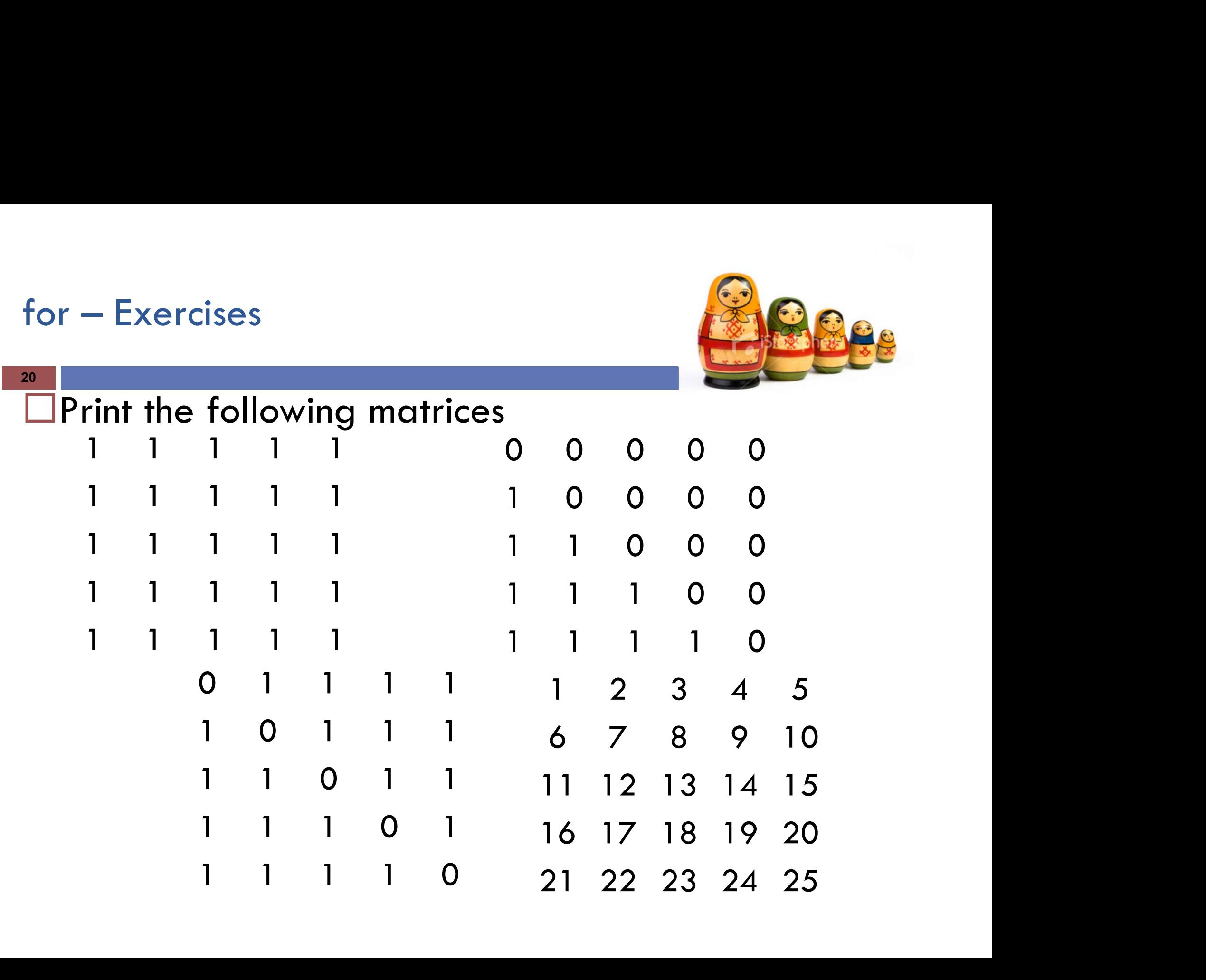

# for – Exercises<br>and the contract of the contract of the contract of the contract of the contract of the contract of the contract of the contract of the contract of the contract of the contract of the contract of the contra

21

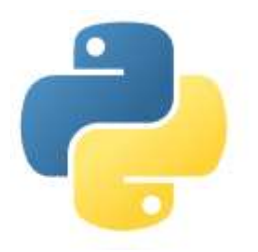

For  $-$  Exercises<br>  $\Box$  Print the proper divisors of a given number. (Verilen bir<br>
sayının tam bölenlerini yazdırınız.)<br>  $\Box$  Check if a given number is prime or not. (Verilen sayının sayının tam bölenlerini yazdırınız.)

- For  $-$  Exercises<br>  $\Box$  Print the proper divisors of a given number. (Verilen bir<br>
sayının tam bölenlerini yazdırınız.)<br>  $\Box$  Check if a given number is prime or not. (Verilen sayının<br>
asal olup olmadığını bulunuz.<br>  $\Box$  asal olup olmadığını bulunuz.
- for  $-$  Exercises<br>  $\Box$  Print the proper divisors of a given number. (Verilen bir<br>
sayının tam bölenlerini yazdırınız.)<br>  $\Box$  Check if a given number is prime or not. (Verilen sayının<br>
asal olup olmadığını bulunuz.<br>  $\Box$  (Verilen sayının mükemmel sayı olup olmadığını bulunuz.) □ Check if a given number is "perfect number" or not.<br>
(Verilen sayının mükemmel sayı olup olmadığını bulunuz.)<br> **Perfect number** is a positive integer that is equal to the sum of<br>
its proper divisors.<br>
Eg: 6 = 1 + 2 + 3

Perfect number is a positive integer that is equal to the sum of its proper divisors.

Eg: 
$$
6 = 1 + 2 + 3
$$
,

Eg: 
$$
28 = 1 + 2 + 4 + 7 + 14
$$

# for – Exercises<br>22<br>—

22

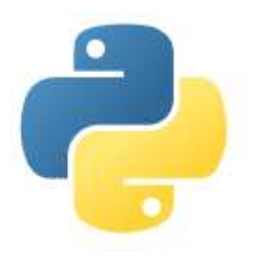

for  $-$  Exercises<br>  $\Box$  List the common divisors of two given numbers (Verilen iki<br>
sayının ortak bölenlerini yazdırınız.)<br>  $\Box$ Calculate the factorial of a given number. sayının ortak bölenlerini yazdırınız.) For  $-$  Exercises<br>  $\Box$  List the common divisors of two given numbers (Verilen iki<br>
sayının ortak bölenlerini yazdırınız.)<br>  $\Box$ Calculate the factorial of a given number.<br>  $\Box$  Calculate x<sup>y</sup> for the given x and y values. for – Exercises<br>
22<br>
22<br>
22 List the common divisors of two given nu<br>
sayının ortak bölenlerini yazdırınız.)<br>  $\Box$ Calculate the factorial of a given numbe<br>  $\Box$  Calculate x<sup>y</sup> for the given x and y value<br>  $\Box$  List the pr for the given in the given in the given is a solen than the given is a solen left of a given number.<br>For the given x and y values.<br>For the given x and y values.<br>For the given x and y values. For  $-$  Exercises<br>  $\Box$  List the common divisors of two given numbers (Verilen iki<br>
sayının ortak bölenlerini yazdırınız.)<br>  $\Box$ Calculate the factorial of a given number.<br>  $\Box$  Calculate x<sup>y</sup> for the given x and y values. List the common divisors of two given numbers (Verilen iki<br>sayının ortak bölenlerini yazdırınız.)<br>□Calculate the factorial of a given number.<br>□ Calculate x<sup>y</sup> for the given x and y values.<br>□ List the prime numbers betwe

- 
- 
- 
- $\Box$  List the prime numbers between 1 and 100<br>  $\Box$  List the perfect numbers between 1 and 10.000<br>  $\Box$ <br>
Alper VAHAPLAR